State of the art of the development of the Arome Diagnostics

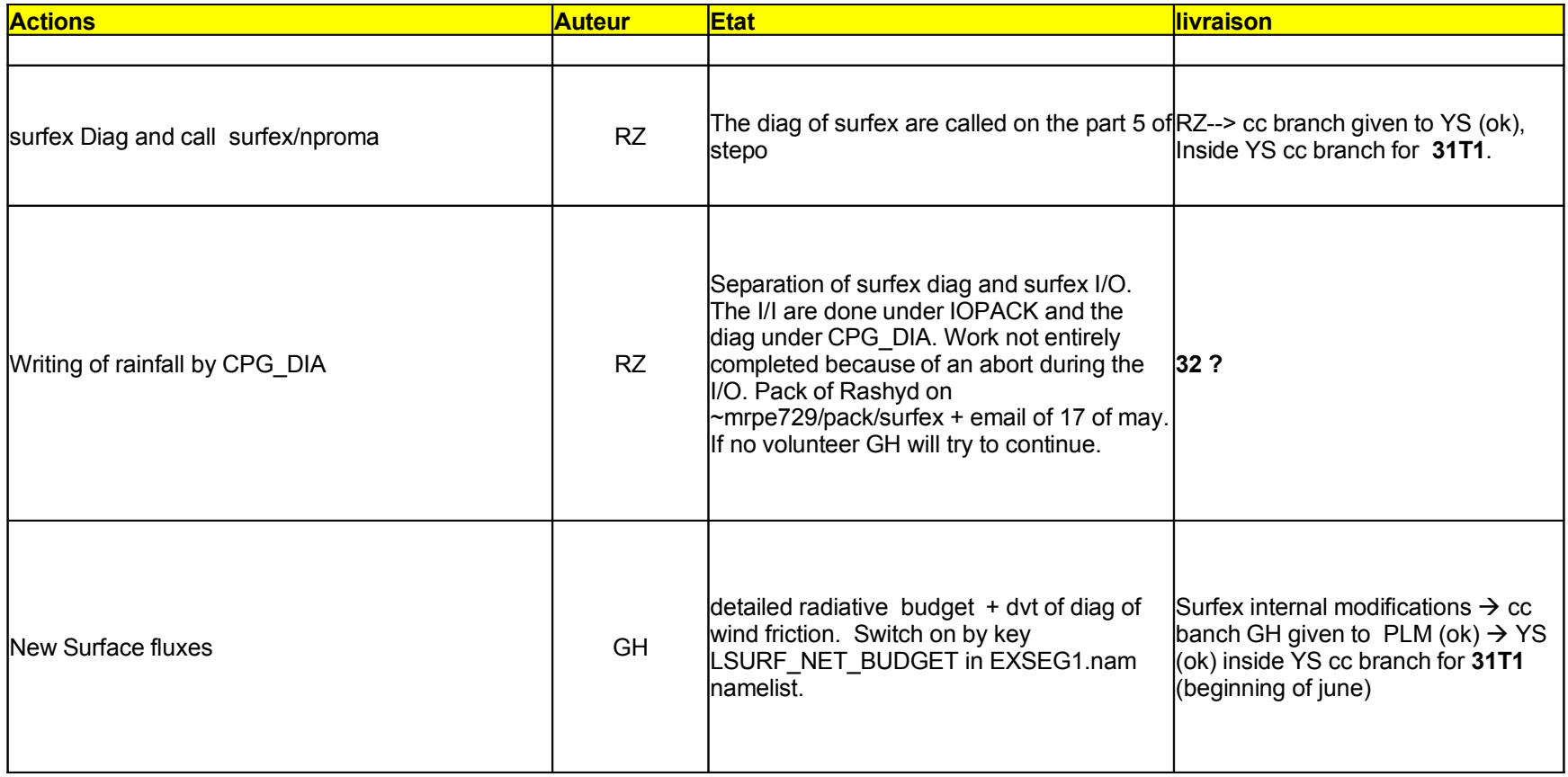

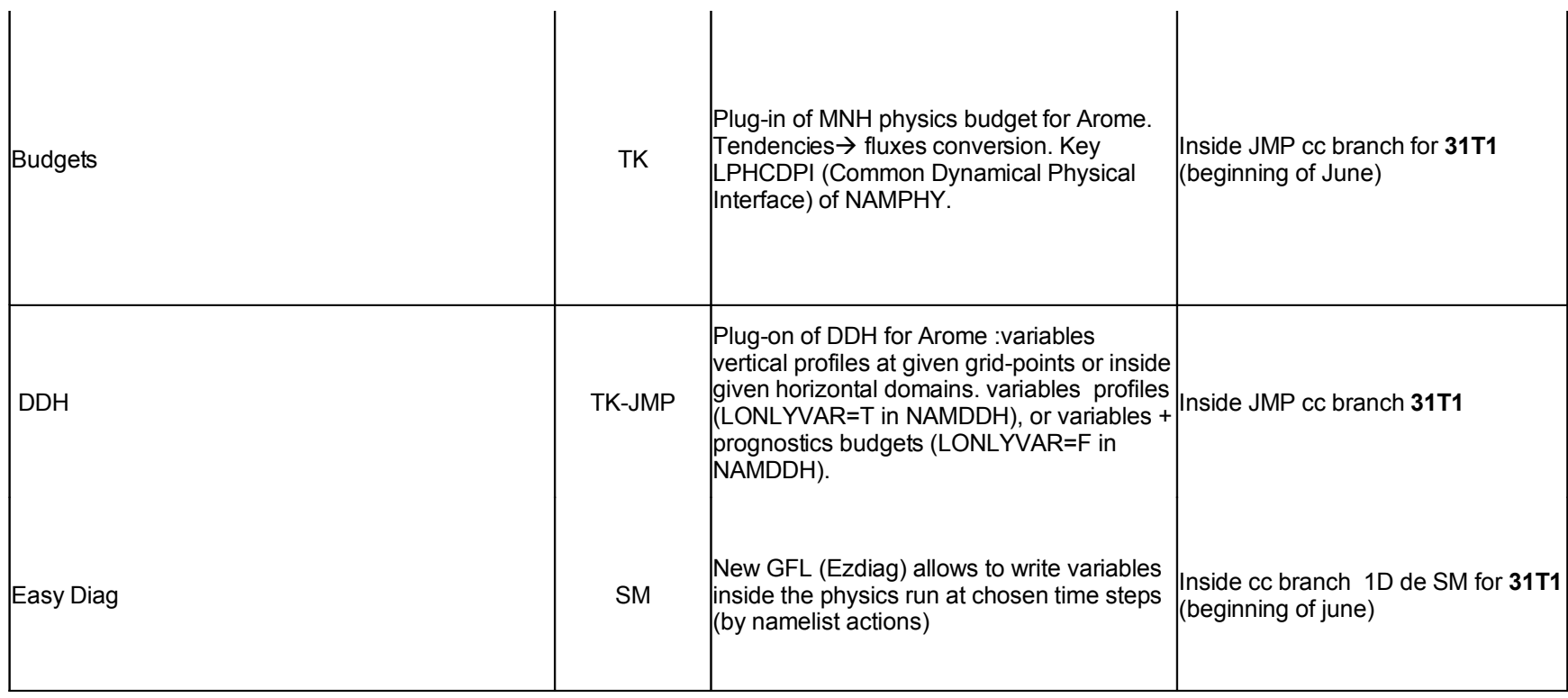

Short user-doc to use DDH in AROME

DDH files output frequencies of geographical domains : add in NAMCT0 for example the following variable:

- $>$  NFRDHFD=1,
- > NDHFDTS $(0)=6$ ,
- > NDHFDTS $(i)=1$ ,
- > NDHFDTS $(2)=2$ ,
- $>$  NDHFDTS(3)=-3,
- > NDHFDTS $(A)=4$ ,
- > NDHFDTS $(S)=-5$ ,

 $>$  NDHFDTS(6)=-6,

To switch on AROME DDH, variable mode only, put in NAMDDH

- > LHDHKS=.TRUE.,
- > LHDDOP=.TRUE.,
- > LHDEFD=.TRUE.,
- $\geq$  BDEDDH(1,01)=4., BDEDDH(2,01)=1., BDEDDH(3,01)=0001.374, BDEDDH(4,01)=0043.575,
- > BDEDDH(1,02)=4., BDEDDH(2,02)=1., BDEDDH(3,02)=-000.692, BDEDDH(4,02)=0044.832,
- > BDEDDH(1,03)=4., BDEDDH(2,03)=1., BDEDDH(3,03)=0004.407, BDEDDH(4,03)=0043.858,
- > BDEDDH(1,04)=4., BDEDDH(2,04)=1., BDEDDH(3,04)=0000.370, BDEDDH(4,04)=0043.128,
- > LHDLIST=.FALSE.,
- > LONLYVAR=.TRUE.,
- > LHDORIGP=.FALSE.,
- > LHDCDPI=.FALSE.,

To switch on AROME DDH, Variables + budgets : put in NAMDDH

- > LHDHKS=.TRUE.,
- > LHDDOP=.TRUE.,
- > LHDEFD=.TRUE.,
- $\geq$  BDEDDH(1,01)=4., BDEDDH(2,01)=1., BDEDDH(3,01)=0001.374, BDEDDH(4,01)=0043.575,
- > BDEDDH(1,02)=4., BDEDDH(2,02)=1., BDEDDH(3,02)=-000.692, BDEDDH(4,02)=0044.832,
- > BDEDDH(1,03)=4., BDEDDH(2,03)=1., BDEDDH(3,03)=0004.407, BDEDDH(4,03)=0043.858,
- > BDEDDH(1,04)=4., BDEDDH(2,04)=1., BDEDDH(3,04)=0000.370, BDEDDH(4,04)=0043.128,
- > LHDLIST=.FALSE.,
- > LONLYVAR=.FALSE.,
- > LHDORIGP=.TRUE.,
- > LHDCDPI=.TRUE.,